# **MIPSUnit: A Unit Testing Framework for MIPS Assembly Grand Valley State University Zachary Kurmas & Jack Rosenhauer II**

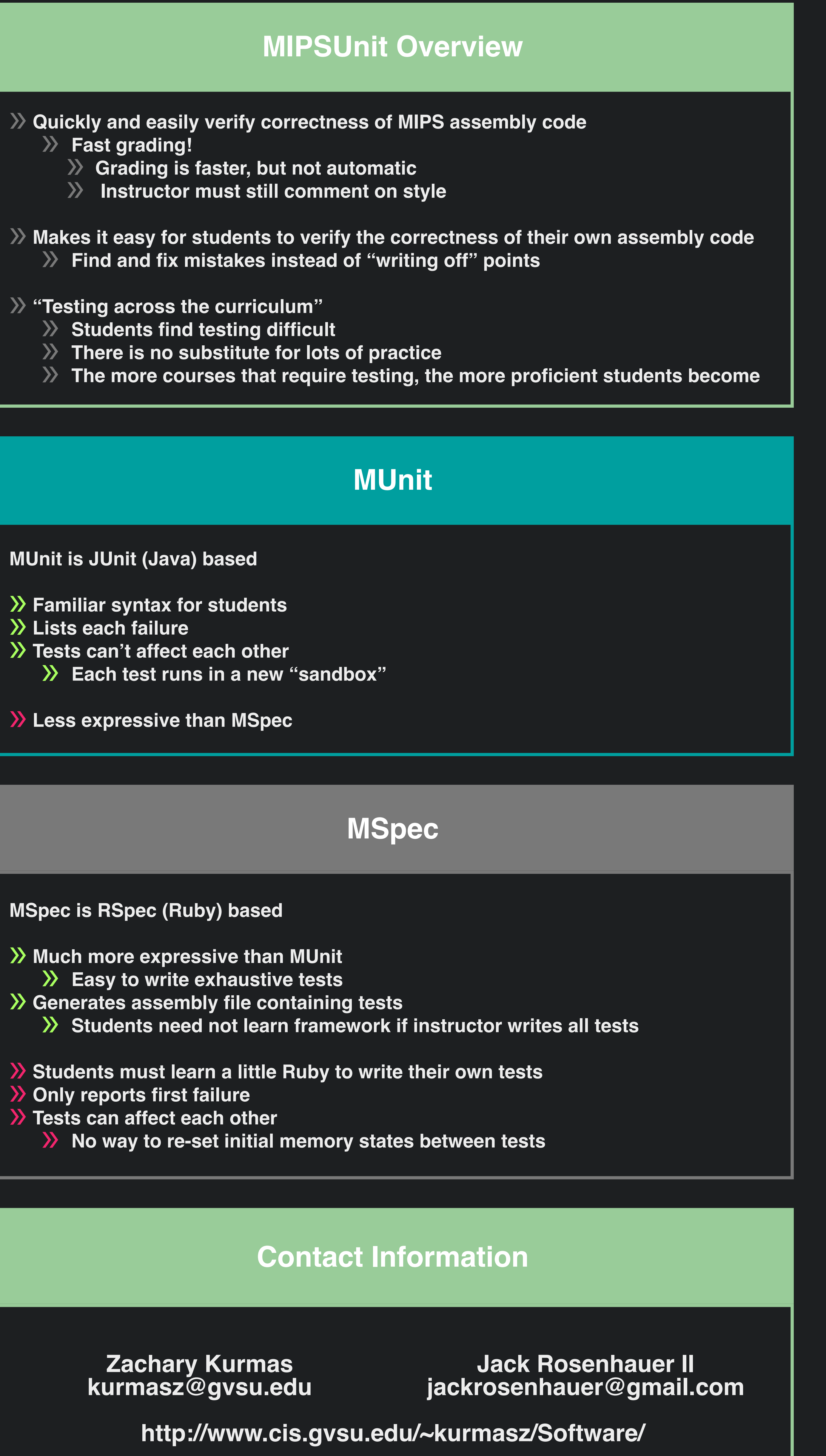

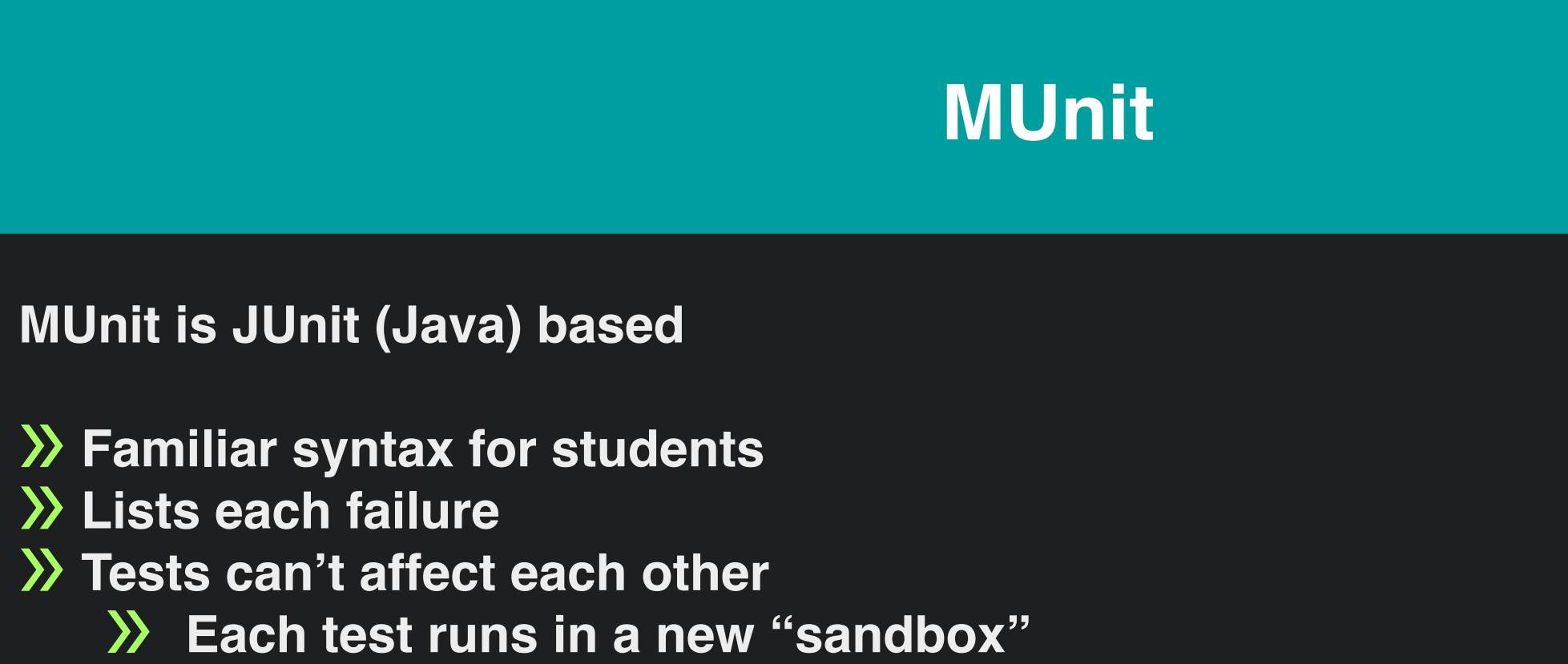

- 
- 
- 

## **MUnit Command Line**

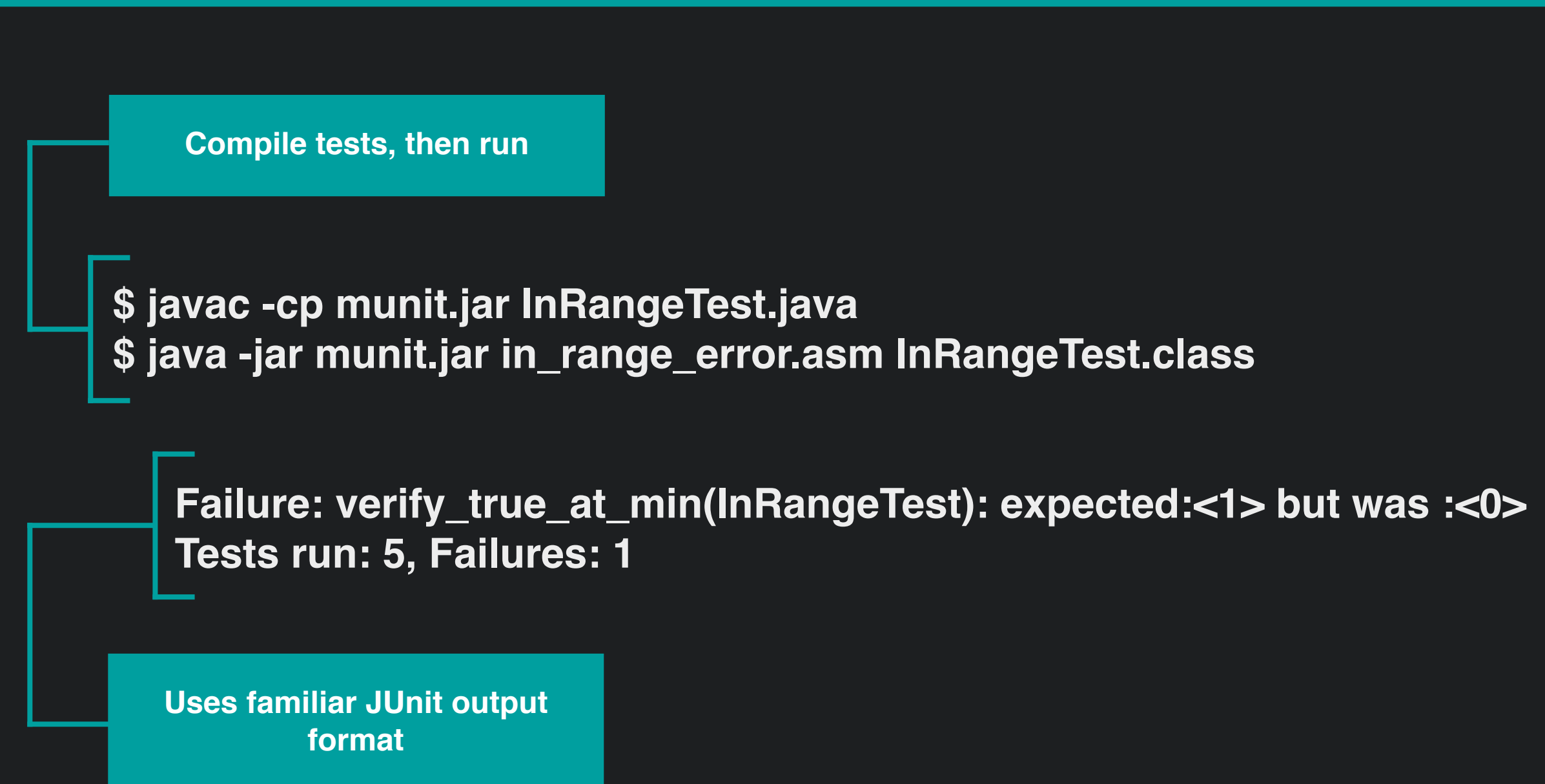

**8 public void you\_unstylish\_date\_unstylish() { 9 run("dateFashion", 2, 3); 10 Assert.assertEquals(0, get(v0));**

**14 public void you\_ok\_date\_ok() { 16 Assert.assertEquals(1, get(v0));**

**23 public void reversePartialList() { 24 //Reverse the first n elements of an array 25 Label array1 = wordData(1, 2, 3, 4, 5, 6, 7, 8);**

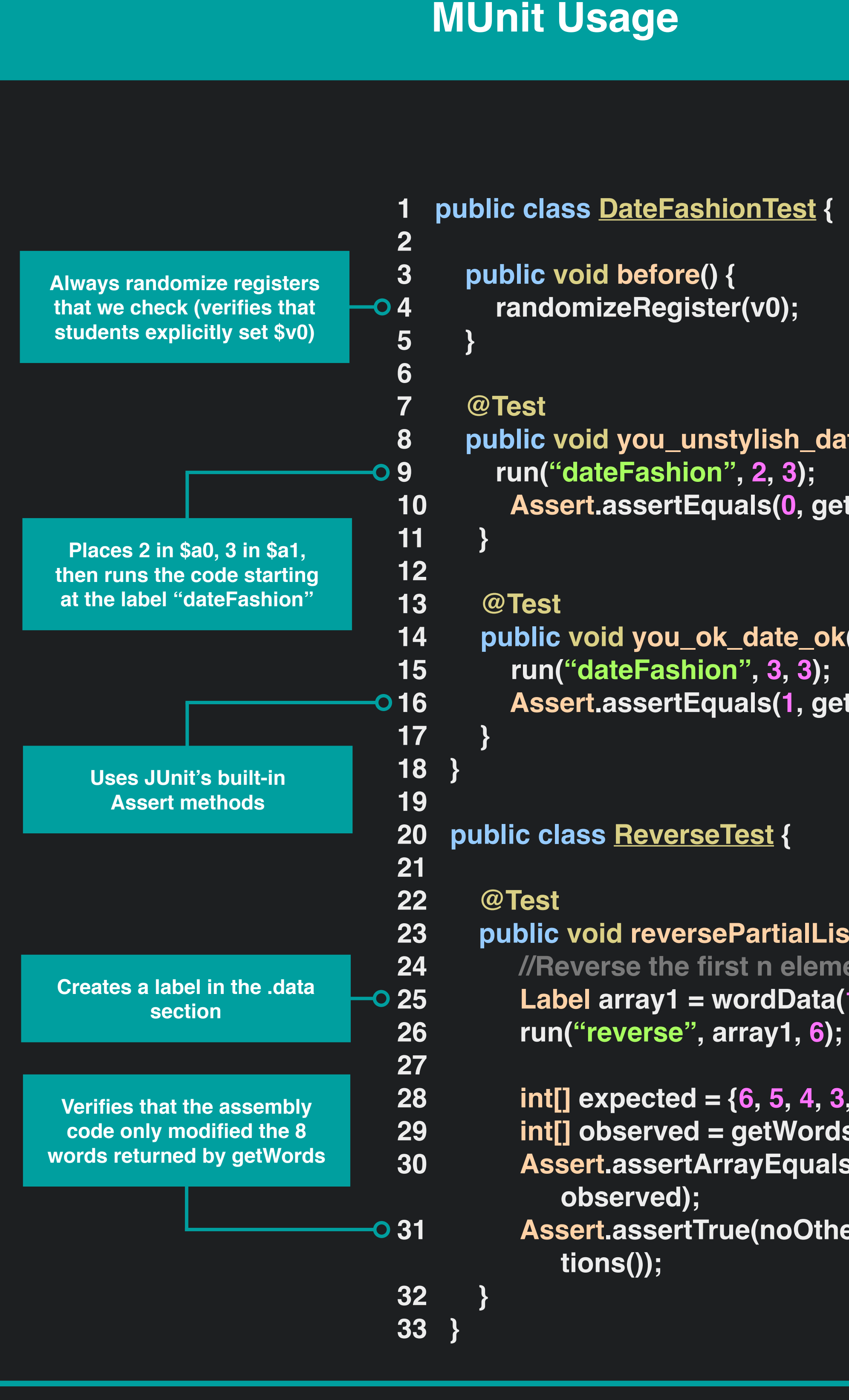

**28 int[] expected = {6, 5, 4, 3, 2, 1, 7}; 29 int[] observed = getWords(array1, 0, 7); 30 Assert.assertArrayEquals(expected, 31 Assert.assertTrue(noOtherMemoryModifica**

```
1 describe :dateFashion do
 2 before do
3 set :v0 => 44
4 end
 5 it "returns 0 if you unstylish and date is ok" do
       6 call 2, 7
       verify : v0 \Rightarrow 08 end
10 it "returns 2 if you and your date are stylish" do
  11 call 8,8
       12 verify :v0 => 2
 13 end
 14 end
 16 describe :reverse do
 17 data :array1 => [:word + (1..8)].to_a
 18 it "reverses the array" do
  19 call :array1, 6
       20 expected = [:word, 6, 5, 4, 3, 2, 1, 7]
 21 verify_memory(:array1, expected)
 22 end
 23 end
 25 describe :dateFashion do
 26 sregs = {}
27 (0..7).each { |i| sregs["s#{i}".to_sym] = 430 + i}
 28 before do
 29 set :v0 => 44
      30 set sregs
 31 end
33 def self.date_fasion(you, date)
 34 return 0 if (you <= 2 || date <= 2)
 35 return 2 if (you >= 8 || date >= 8)
 37 end
     39 (1..10).each.do |you|
  40 (1..10).date do |date|
  41 exp = date_fasion(you, date)
 42 if "returns #{exp} given #{you}, #{date}" do
 43 call you, date
 44 verify :v0 => expected
45 verify sregs
 46 end
 47 end
 48 end
 49 end
```
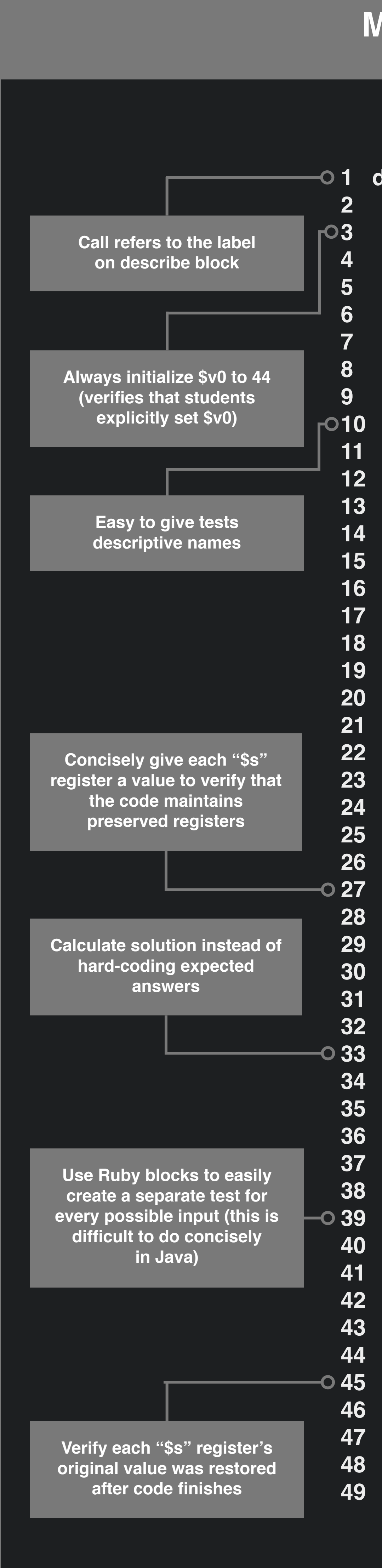

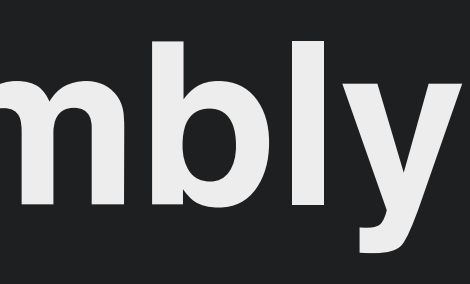

### **MSpec Usage**